## **SIEMENS**

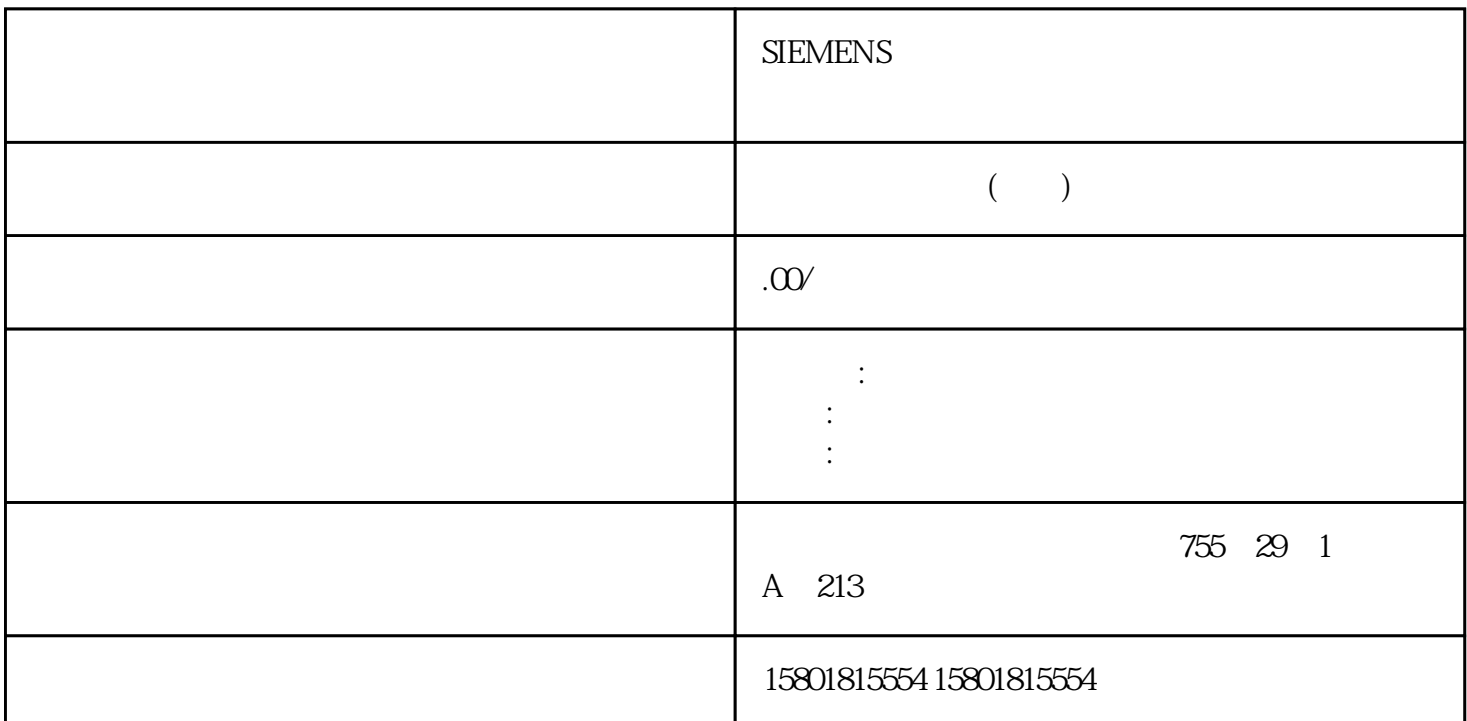

 $100 \text{kHz}$  and  $100 \text{mA}$ 

 $\sqrt{a}$ 

CPU 151xSP  $ET 200SP$  TM Pulse 2x24VSTEP 7 (TIA Portal):  $I/O$  S7-1500 CPU S7-1500 ET 200SP I/O TM Pulse 2x24VSTEP 7 (TIA Portal): example and state state state state state state state state state state state state state state state state state state state state state state state state state state state state state state state state state sta ET 200SP I/O TM Pulse 2x24VSTEP 7 (TIA Portal): STEP 7: HSP ET PROFINET IO ET  $200$   $1/O$   $TM$  Pulse  $2x24V$   $GSD$ PROFIBUS DP BET 200SP  $I/O$  TM Pulse  $2x24V$  GSD  $128$ 进行设备组态和参数设置对 CPU STOP 模式的响应在设备组态的参数中,可设置通道对 CPU 转入 STOP  $4\,10$  CPU STOP CPU STOP-RUN 1 STS\_ENABLE  $S\!T\!OP\text{-}\mathrm{R}\mathrm{U}\mathrm{N} \qquad \qquad \mathrm{SW}\text{\_EN}\mathrm{AB}\mathrm{LE}$ 

 $STOP \sim$  44  $\prime$  TM Pulse 2x24V (6ES7138-6DB00-0BB1), 05/2019, A5E35061206-AB 1014.4.4

 $\text{wRREC}$ 

"<br>  $128(177)$ <br>  $STEP 7(TIA Portal)$   $1.$  "Technology modules)  $STEP 7 (TIA Portal)$  1.  $\qquad \qquad$  $\frac{2}{7}$   $\frac{4}{1}$   $\frac{1}{1}$   $\frac{1}{1}$  CPUSTEP 7 HSP 1.<br>  $2005P^2$  2  $4$  /  $200$ SP" $2.$   $4$   $4$   $100$ CPU GSD PROFINET IO 1. PROFINET GSD  $\begin{array}{ccc} \text{PROFINET IO}>I/O' & \text{(Other field devices>)}\\ \text{PROFINET IO}>I/O) & & 2 \end{array}$  $PROFINET IO > I/O$ 设置"接通/关断延时"模式,并在硬件配置中设置模块的其它参数。3. 将项目下载到 CPU。基于 GSD PROFIBUS DP  $1.$  PROFIBUS GSD 文件。之后可在硬件目录的"其它现场设备 > PROFIBUS DP >I/O"(Other field devices > PROFIBUS DP >  $I/O$  2. CPU  $-3.3$  $\left(128\right)$  and  $\left(128\right)$  and  $\left(128\right)$  and  $\left(128\right)$  and  $\left(128\right)$  and  $\left(128\right)$  and  $\left(128\right)$  and  $\left(128\right)$  and  $\left(128\right)$  and  $\left(128\right)$  and  $\left(128\right)$  and  $\left(128\right)$  and  $\left(128\right)$  and  $\left(128\right)$  a  $\frac{1}{2}$  TM Pulse 2x24V (6ES7138-6DB00-0BB1) 102  $\frac{1}{2}$ , 05/2019,  $A5E35061206AB^*$  /  $TMPulse 2x24V$ " (Value range) 1 STEP 7 HSP GSD PROFIBUS GSD PROFIBUS GSD  $\frac{u}{\sqrt{2\pi}}$ 128  $\sqrt{2\pi}$  OUTPUT\_VALUE  $\mu s$ : 0 850000000 BRR\_OUT\_VAL ERR\_OUT\_VAL  $\mu$  s 0 85000000 MODE\_SLOT  $ERR \ L$ D MODE SLOT = 0  $ERR\_SLOT\_VAL$   $MODE\_SLOT = 1$   $MODE\_SLOT$ SLOT 0 3D SLOT  $\rm SLOT$  discrete DIn.0  $1$  and  $1$  and  $1$   $1$  $\begin{tabular}{lcl} SLOT & SLOT & DIn.0 \end{tabular}$  $\text{L}\text{D\_SLOT}$  SLOT  $\text{C}\text{C}\text{C}$  $0.011B$   $\mu$  s  $\mu$  ERR\_LD MODE\_SLOT = 0  $ERR_SLOT_VAL$  MODE\_SLOT = 1 SET\_DQA  $TM_CTRL_DQ$  SET\_DQB 0 DQn.A SET\_DQB TM\_CTRL\_DQ SET\_DQA 0  $DQnB$  , the contract of  $44$  and  $\ell$  the contract of  $T$ M Pulse 2x24V  $(6E57138-6DBO-0BB1)106$ ,  $05/2019, A5E35061206, AB$  / TM\_CTRL\_DQ 0 SET\_DQA SET\_DQB DQn.A DQn.B 1 DQn.A DQn.B 0 SW\_ENABLE  $\sim 0$  0  $\sim 1$  $DInC$ RES\_ERROR THE REST ERROR THE STATE SERROR STATES ERROR 24V ERR\_DQA ERR\_DQB  $\hspace{1.6cm} \text{ERR\_LID} \hspace{1.2cm} \text{ERR\_SLOT\_VAL} \hspace{1.2cm} \text{SLOT} \hspace{1.2cm} \text{LD\_SLOT}$  $MODE$  SLOT = 1  $ERR\_SLOT\_VAL$ ERR\_OUT\_VAL OUTPUT\_VALUE err out val and the err do a  $\begin{minipage}{0.9\linewidth} \textbf{DQnA} \qquad \qquad \textbf{A} \qquad \qquad \textbf{A} \qquad \qquad \textbf{A} \qquad \qquad \textbf{A} \qquad \qquad \textbf{B} \qquad \textbf{B} \qquad \textbf{B} \qquad \textbf{B} \qquad \textbf{B} \qquad \textbf{B} \qquad \textbf{B} \qquad \textbf{B} \qquad \textbf{B} \qquad \textbf{B} \qquad \textbf{B} \qquad \textbf{B} \qquad \textbf{B} \qquad \textbf{B} \qquad \textbf{B} \qquad \textbf{B} \qquad \$ RES ERROR  $\text{ERR\_DQB}$  and  $\text{DQnB}$ SET\_DQA SET\_DQB DQB",则在发生此错误时会触发"数字量输出处错误"诊断中断。使用 RES\_ERROR 确认错误后,该位立即复位。ERR\_PULSE 该位指示脉冲输出错误。ERR\_LD 该位指示 SLOT 或 LD\_SLOT

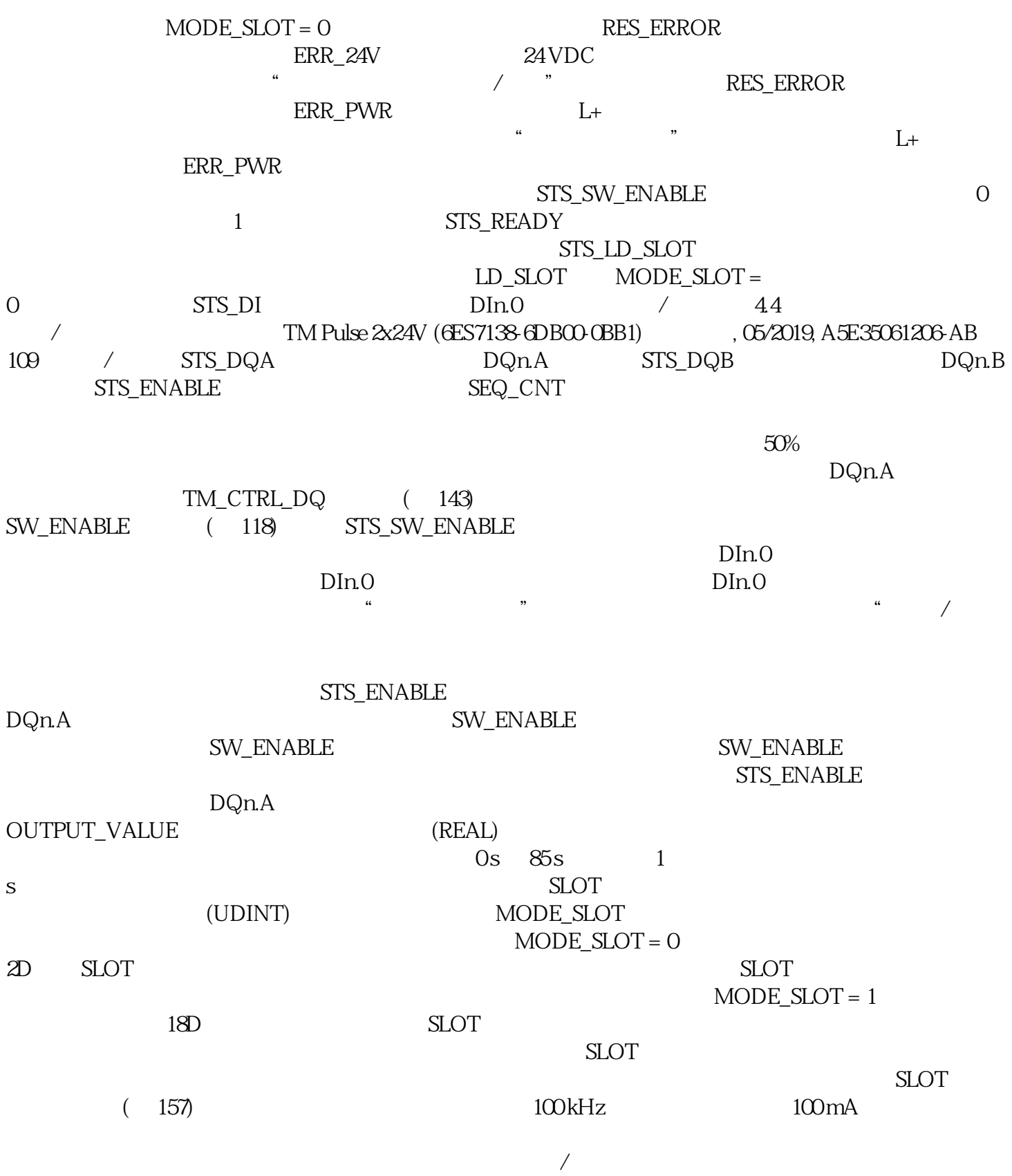